Case Study: International Capital, Inc.

Benjamin Srock

Embry-Riddle Aeronautical University Worldwide Campus

Assessing and Managing Project Risk

PMGT-613

Archie Addo, Ph.D.

April 22, 2017

## Case Study: International Capital, Inc.

International Capital, Inc. (IC) specializes in securing funds for small-medium sized firms (Larson & Gray, 2014, p. 244). Utilizing a standardized format for each project, newly assigned project manager, Beth Brown is assigned to collect network information and activity times and create a plan for presentation to the review committee. The plan includes an outline of the project network, calculations to support project comparison with an average project, and the average needed to ensure 95 percent completion reliability in 70 workdays (Larson & Gray, 2014, p. 245).

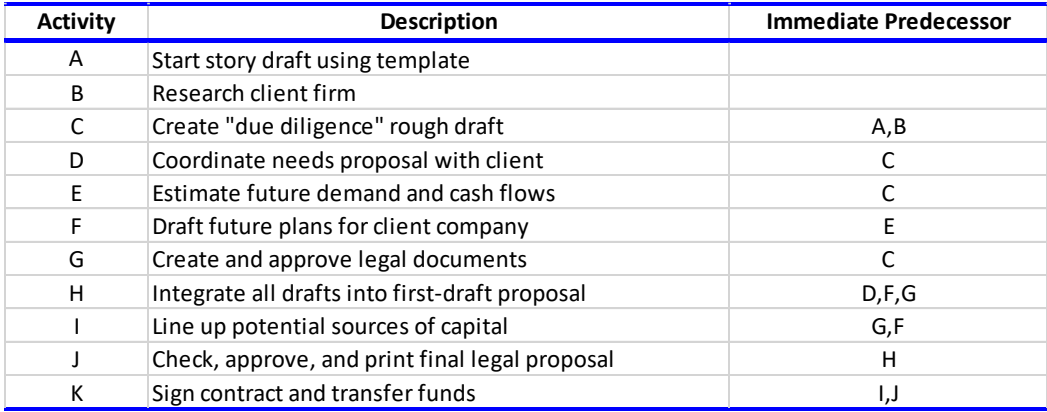

*Table 1:* Network Information (Larson & Gray, 2014, p. 244)

| <b>Time in Workdays</b> |            |                    |               |  |
|-------------------------|------------|--------------------|---------------|--|
| <b>Activity</b>         | Optimistic | <b>Most Likely</b> | Pessimistic   |  |
| A                       | 4          | 7                  | 10            |  |
| B                       | 2          | 4                  | 8             |  |
| C                       | 2          | 5                  | 8             |  |
| D                       | 16         | 19                 | 28            |  |
| E                       | 6          | 9                  | 24            |  |
| F                       | 1          | 7                  | 13            |  |
| G                       | 4          | 10                 | 28            |  |
| н                       | 2          | 5                  | 14<br>17<br>8 |  |
|                         | 5          | 8                  |               |  |
| J                       | 2          | 5                  |               |  |
| К                       | 17         | 29                 | 45            |  |
|                         | 61         | 108                | 203           |  |

*Table 2:* Activity Times (Larson & Gray, 2014, p. 245)

Figures 1 and 2 represent the data gathered and provided by Beth Brown. From this

information, we first determine the estimated time for each activity. Estimated time is expressed

as  $t_e = \frac{a+4m+b}{6}$  $\frac{m+n}{6}$ , where  $a =$  optimistic,  $b =$  pessimistic, and  $m =$  most likely.

### **Step 1: Determine Expected Time**

Activity "A" example:  $t_e = \frac{a + 4m + b}{6}$ 

 $\frac{m+b}{6} = \frac{4+4(7)+10}{6}$  $\frac{(7)+10}{6} = \frac{42}{6}$  $\frac{12}{6} = 7$ 

| <b>Time in Workdays</b> |                         |                 |                 |                      |  |
|-------------------------|-------------------------|-----------------|-----------------|----------------------|--|
|                         | Activity Optimistic (a) | Most Likely (m) | Pessimistic (b) | <b>Expected Time</b> |  |
| A                       | 4                       |                 | 10              | 7.0                  |  |
| B                       | 2                       | 4               | 8               | 4.3                  |  |
| C                       | $\overline{2}$          | 5               | 8               | 5.0                  |  |
| D                       | 16                      | 19              | 28              | 20.0                 |  |
| E                       | 6                       | 9               | 24              | 11.0                 |  |
| F                       | 1                       | 7               | 13              | 7.0                  |  |
| G                       | 4                       | 10              | 28              | 12.0                 |  |
| н                       | $\mathcal{P}$           | 5               | 14              | 6.0                  |  |
|                         | 5                       | 8               | 17              | 9.0                  |  |
|                         | $\overline{2}$          | 5               | 8               | 5.0                  |  |
| К                       | 17                      | 29              | 45              | 29.7                 |  |
|                         | 61                      | 108             | 203             |                      |  |

*Table 3:* Expected Time Table

## **Step 2: Determine Activity Variance**

Activity variance is expressed as  $\sigma_{t_e} = \left(\frac{b-a}{6}\right)$  $\frac{-u}{6}$ ).

Activity "A" Example:  $a^2 = \left(\frac{b-a}{b}\right)$  $\left(\frac{-a}{6}\right)^2 = \left(\frac{10-4}{6}\right)$  $\left(\frac{6}{6}\right)^2 = \left(\frac{6}{6}\right)^2$  $\left(\frac{6}{6}\right)^2 = 1^2 = 1$ 

| <b>Time in Workdays</b> |                |                 |                 |                      |          |  |
|-------------------------|----------------|-----------------|-----------------|----------------------|----------|--|
| <b>Activity</b>         | Optimistic (a) | Most Likely (m) | Pessimistic (b) | <b>Expected Time</b> | Variance |  |
| A                       | 4              | 7               | 10              | 7.0                  | 1.0      |  |
| B                       | $\overline{2}$ | 4               | 8               | 4.3                  | 1.0      |  |
| $\mathsf{C}$            | $\overline{2}$ | 5               | 8               | 5.0                  | 1.0      |  |
| D                       | 16             | 19              | 28              | 20.0                 | 4.0      |  |
| E                       | 6              | 9               | 24              | 11.0                 | 9.0      |  |
| F                       | 1              | $\overline{7}$  | 13              | 7.0                  | 4.0      |  |
| G                       | 4              | 10              | 28              | 12.0                 | 16.0     |  |
| н                       | $\overline{2}$ | 5               | 14              | 6.0                  | 4.0      |  |
|                         | 5              | 8               | 17              | 9.0                  | 4.0      |  |
|                         | 2              | 5               | 8               | 5.0                  | 1.0      |  |
| К                       | 17             | 29              | 45              | 29.7                 | 21.8     |  |
|                         | 61             | 108             | 203             |                      |          |  |

*Table 4:* Activity Variance Table

## **Step 3: Determine the Critical Path**

Utilizing QM for Windows, the activity expected times in *Table 3* and the network information contained in *Table 1,* The project can expect a completion time of 72.7, or 73 days to complete, with a critical path identified as A-C-D-H-J-K. *Table 5* represents the AON network times for early start, early finish, late start, late finish, and slack. *Figure 1* provides a pictorial view of the project from a precedence point of view.

| <b>Results</b> |             |              |            |             |                |
|----------------|-------------|--------------|------------|-------------|----------------|
| Task           | Early Start | Early Finish | Late Start | Late Finish | Slack          |
| A              | 0           | 7            | 0          | 7           | 0              |
| B              | 0           | 4.3          | 2.7        | 7           | 2.7            |
| С              | 7           | 12           | 7          | 12          | 0              |
| D              | 12          | 32           | 12         | 32          | 0              |
| E              | 12          | 23           | 14         | 25          | $\overline{2}$ |
| F              | 23          | 30           | 25         | 32          | $\overline{2}$ |
| G              | 12          | 24           | 20         | 32          | 8              |
| Н              | 32          | 38           | 32         | 38          | 0              |
|                | 30          | 39           | 34         | 43          | 4              |
| J              | 38          | 43           | 38         | 43          | 0              |
| K              | 43          | 72.7         | 43         | 72.7        | 0              |
|                | Project     | 72.7         |            |             |                |

*Table 5:* AON Network Table

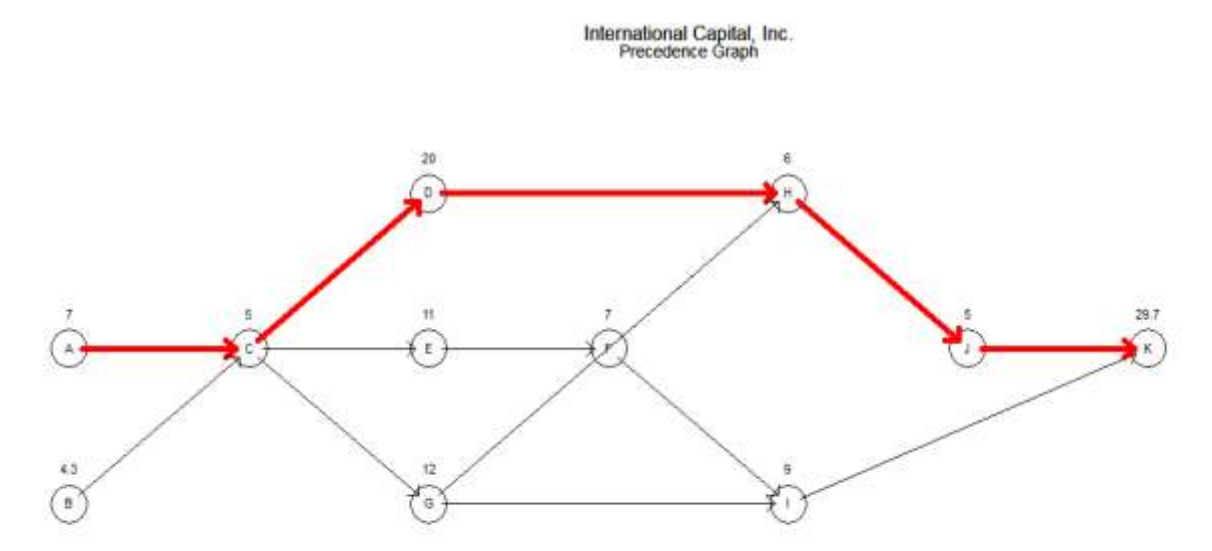

*Figure 1.* International Capital, Inc. Precedence Graph

#### **Step 4: Determine the Variance of the Average Project**

Average project variance is calculate utilizing the average completion times of items along the critical path. Average project variance is expressed as  $\sigma_{T_E} = \sqrt{\sum \sigma_{t_e}}^2$ , where  $T_E = critical$  path duration,  $t_e =$ weighted average activity time.

$$
\sigma_{T_E} = \sqrt{\sum \sigma_{t_e}^2} = \sqrt{(1 + 1 + 4 + 4 + 1 + 21.8)^2} = \sqrt{32.8^2} = 32.8
$$

#### **Step 5: Determine the Z value**

The "Z" value represents the number of standard deviations from the mean, which in turn represents the probability of achieving project completion within the desired timeline (Larson & Gray, 2014, p. 240). Probability or the "Z" value is expressed as  $Z = \frac{T_S - T_E}{T_S}$  $\frac{f_S - f_E}{\sqrt{\sum {\sigma_{t_e}}^2}}$  where  $T_S$  is the scheduled project duration, and  $T_E$  is the critical

*path duration.* 

Given: 
$$
T_S = 70 \text{ days}
$$
  
\n $T_E = 72.7 \text{ days}$   
\n $\sqrt{\sum \sigma_{t_e}^2} = \sqrt{32.8}$   
\n $Z = \frac{T_S - T_E}{\sqrt{\sum \sigma_{t_e}^2}} = \frac{70 - 72.7}{\sqrt{32.8}} = \frac{-2.7}{\sqrt{32.8}} = -0.47144 = -0.4714$ 

Using, Larson & Gray (2014) "Z" values and probability chart on page 242,  $P = 0.3192$  or 31.92% probable that the project can be completed in the target of 70 days. This stacks up to the average project.

#### **Step 6: Determine average days to ensure 95% probability**

Using, Larson & Gray (2014), a probability of 95 percent equates to a "Z" value of 1.65. Using this value and the given values of  $T_s = 70 \text{ days}$ , and  $\sqrt{\sum \sigma_{t_e}^2} = \sqrt{32.8}$ , the value of  $T_E$  can be obtained by simply plugging in the values and algebraically solving for the unknown.

$$
\left(1.65 = \frac{T_S - T_E}{\sqrt{\sum \sigma_{t_e}^2}}\right) = \left(1.65 = \frac{70 - T_E}{\sqrt{32.8}}\right) = \left(1.65 \times \sqrt{32.8} = 70 - T_E\right) = (9.449 = 70 - T_E)
$$

$$
= (9.449 - 70 = -T_E) = (-60.55 = -T_E)
$$

$$
T_E = 60.55 \text{ days}
$$

To achieve a 95 percent chance of completing the project in 70 working days, the average should be 60.55

days.

# References

Larson, E. W., & Gray, C. F. (2014). *Project Management: The Managerial Process* (6th ed.). New York, NY: McGraw-Hill.